# CMX online software status

Duc Bao Ta MSU

L1 Calo Workshop 19th May 2014

1

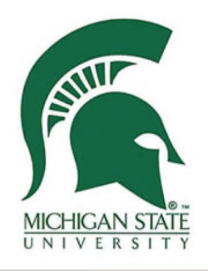

### Overview

- CMX timing software
	- Timing procedure
- CMX online software
	- CMX package
	- Bit manipulation class, data formats class
	- JEM jet simulation

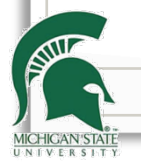

### CMX timing software

- CMX timing procedure
	- Finding the center of the delay setting window for each data line and channel using patterns or pseudo-random data
		- Delay scan over 31 taps for data lines
			- Can use the same delay setting for all data lines
		- Delay scan over 30 taps for clock lines
		- Check data error flag for each data line
		- Store "best" delay setting for each data line in database
	- Long term tests on delay settings or verification of delay setting(s) from database
	- Supply additional tests for backplane tests
		- Record parity errors at the same time with the data error flags

3

### CMX timing software

#### • Manual setup still needed

- Firmware configurations
	- CMX firmware needs to be manually configured via JTAG
	- JEM can be configured via command line, but need two versions for pattern and random
	- CPM configured via dbHDMC GUI
	- *Maybe will be alleviated by final (single) firmware versions*
- Setup before scan for synchronization
	- Reset TTC module
	- Synchronization via BC reset manually via dbHDMC GUI in the TTC crate
	- Start address finding for JEMs, setting start addresses for pattern comparison
	- Start address procedure for CPM using "random" resets and analysis of the captured data
	- Verification of synchronous reception of the patterns

## CMX timing software

- CMX timing procedure software
	- Implemented
		- Select pattern (single or all) or pseudo-random data from software
		- Upload of patterns into spy memories
		- Software scans the delays of data bit and source-synchronous clock
		- Histograming of data comparison errors and parity errors versus delay, storing counters
		- Manual merging of cycles, external code to analyse histograms
		- Running long-term tests with simple delay settings
	- Todo:
		- Finding of best setting and storing into database
		- Reading from database
		- Integration into the TDAQ software as a "calibration run"

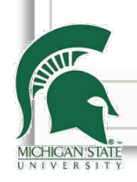

- CMX online software package copy of CMM package
	- Copy of CMM simulation
		- Basic structure available: cmxServices, cmxSim, cmxTests
		- Reading test vectors
		- Creation of test vectors, but no sensible patterns defined, yet
- $cmx\text{S}$ ervices = FPGA register map
	- Update with FW development
	- Functions available for CMX tests:
		- setting delays (on 24+1 times 16 data/clock lines)
		- reading/writing timing test patterns

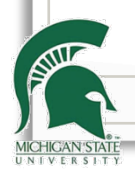

#### • cmxSim

- Data formats implemented in classes
	- JEM (jet and energy sum), CP -> CMX
	- crate CMX -> system CMX
	- CMX -> ROS, CTP
	- Also partially support conversion into the other direction
		- Readability
		- Good for physics test vector generation
		- Data format coding from the other end

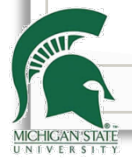

#### • cmxSim

#### • Data formats implemented in classes

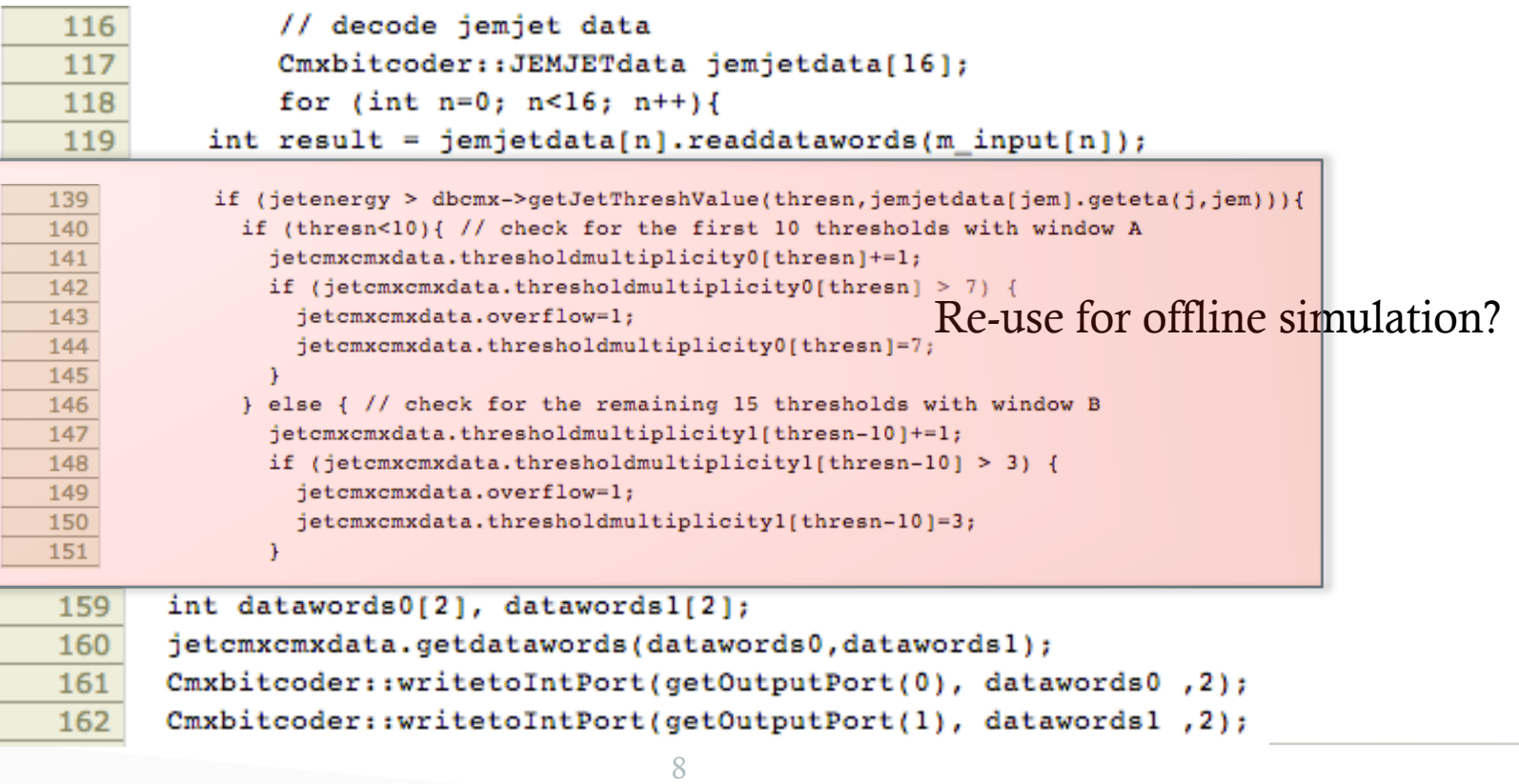

- Online software development, finished tasks
	- Thresholding of jets implemented
	- JEM system and crate merger implemented
	- CMX timing software
- Online software development, todo (in order of priority)
	- Update of CMM parts in the software
		- JET Daq merger
	- CMX test vector generation
	- CMX stand-alone test environment
		- Code is already available, need to adapt this
	- Update of CMM parts in the software
		- Energy sum merger, similar to CMM
		- CP thresholding and merging
	- CMX to Topo development

Same timeline as firmware development for M4

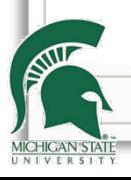

### Summary

### • CMX timing software

- Implementation for test ready and successfully used
- Need to complete connection to database
- Need to make it more automatized

### • CMX online software

- Copy of CMM packages
- Data mostly formats available, except Topo
- Implemented functionality: thresholding of jets
- Need to complete simulation chain (at least for jets) standalone and for firmware testing
- Synchronize priorities with firmware development and deliveries for M runs